## **Table 3 Vegetation Cover (Woody vegetation)**

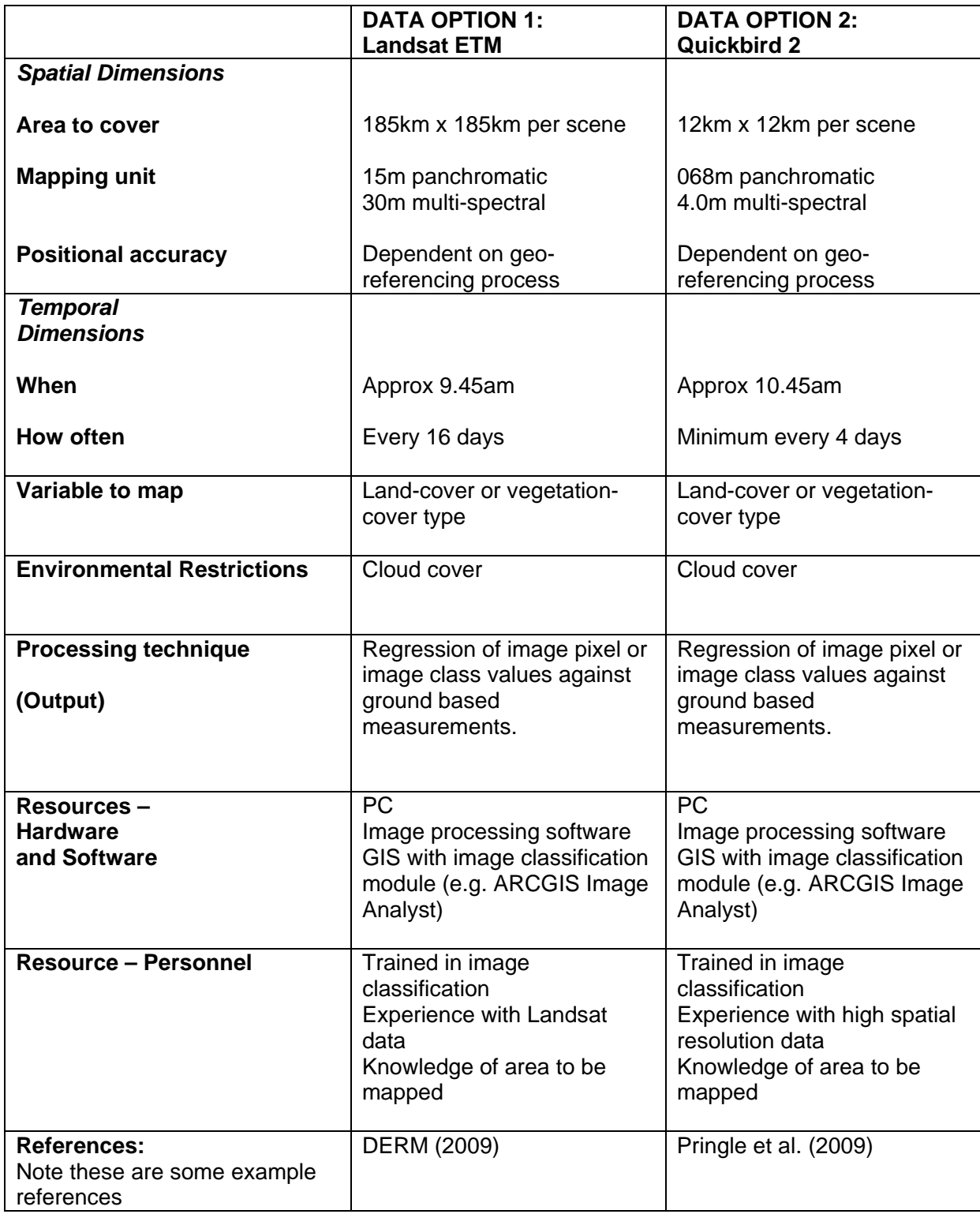

Terrestrial; Remote Sensing Application Tables, S.Phinn, & C.Roelfsema, 26/07/2010

Department of Environment and Resource Management (2009). "Land cover change in Queensland 2007–08: a Statewide Landcover and Trees Study (SLATS) Report", Oct, 2009. Department of Environment and Resource Management, Brisbane. http://www.derm.qld.gov.au/slats/pdf/slats\_report\_and\_regions\_0708/slats\_report07\_08.pdf

Pringle, R. M., Syfert, M., Webb, J. K. and Shine, R. (2009). "Quantifying historical changes in habitat availability for endangered species: use of pixel- and object-based remote sensing." Journal of Applied Ecology, 46(3), 544-553.